## *P4ITA2*

## Jumper Settings

**Jumper JBAT1** – enables you to clear the BIOS:

- 1. Turn the system off.
- 2. Remove all ATX power connectors.
- 3.Short pins 2 and 3 on JBAT1.
- 4.Return the jumper to the normal setting.
- 5.Plug in all ATX power connectors

6.Turn the system on. The BIOS is returned to the default settings.

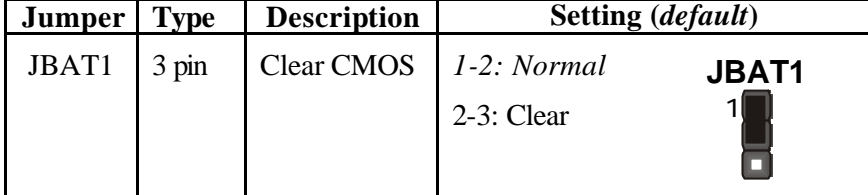

## *P4ITA2*

**Jumper 1 & Jumper 2** – enable this jumper if you want keyboard activity to turn on the computer.

| <b>Jumper</b>   Type |       | <b>Description</b> | Setting ( <i>default</i> ) |                 |
|----------------------|-------|--------------------|----------------------------|-----------------|
| JPI &                | 3 pin | Keyboard           | 1-2: Enable                | JP1.            |
| IP2                  | 3 pin | power on           | $2-3$ : Disable            | JP <sub>2</sub> |

**Jumper 12** – This jumper enables or disables the onboard audio codec.

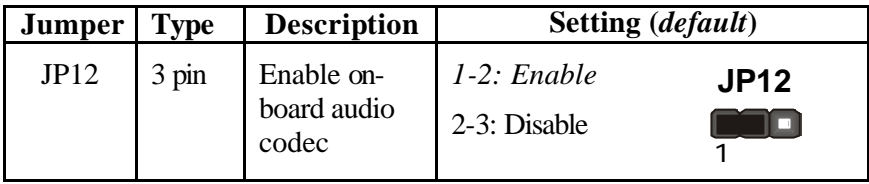